MALMÖ

### **Kyrkorådet** Protokoll 2024-03-18

Plats: Stora salen, S:t Johannes församlingshem, Kapellgatan 6, 214 21 Malmö **Tid:** 13.00 – 16.54

Närvarande ledamöter

Helén Persson, ordförande Per Håkansson, vice ordförande Patrik Lindqvist, fram till och med under § 57, klockan 16.30 Carina Nilsson Mats Högelius Ingrid Petersson Camilla Andersson Nichlas Holmgren Gellersten Gunilla Hallonsten, kyrkoherde

### Närvarande ersättare

Torleif Stenberg, tjänstgörande från § 58 Gunilla Bengtsson Elisabet Holmstedt, tjänstgörande John Cristiansson Fredrik Hinton Lisbeth Persson Ekström Marcus Romedahl, tjänstgörande

### Anmält förhinder

Lotti Ryberg Welander, ledamot Leif Aruhn Solén, ledamot

### Övriga närvarande

Bengt Persson, begravningsombud, fram till och med § 54 (klockan 15.35)

### Närvarande tjänstemän

Mattias Olsson, protokollförare Torgny Werger, konsult Henrik Nilsson, ekonomichef, under § 50 Erika Kvist, kyrkogårdschef, under § 54 Albin Tanke, pastoratsteolog, under § 63

#### Underskrifter §§ 44 – 66

Digitalt; se sista sidan.

Meddelande om att protokollet justerats sätts upp på pastoratets anslagstavla för att sedan efter nedtagning föras till diariet.

MALMÖ

### Kyrkorådet Protokoll 2024-03-18

### § 44 Sammanträdet öppnas

Ordförande hälsar alla välkomna och förklarar sammanträdet öppnat.

### § 45 Upprop

Upprop sker och närvaron justeras, varefter kyrkoherden håller andakt.

### § 46 Val av justeringsperson

Till att jämte ordförande justera protokollet väljs Carina Nilsson. Dag för justering är fredagen den 22 mars 2024.

### § 47 Godkännande av dagordning

En uppdaterad dagordning presenteras för ledamöterna. I den har ärendet *Följeforskningsprocessen* tillkommit, en punkt under övriga frågor anmäls och att ärendenas ordning justeras.

Med dessa förändringar godkännes dagordningen.

### § 48 Kyrkoherdens rapport

Kyrkoherdens rapport läggs fram skriftligen till samtliga närvarande. Gunilla Hallonsten föredrar ärendet. Frågor ställs och ärendet diskuteras.

### Kyrkorådets beslut

Kyrkorådet beslutar att efter diskussion lägga rapporten till handlingarna.

<u>Beslutsunderlag</u>

Kyrkoherdens rapport till kyrkorådet 20240318.

### § 49 Återrapportering av delegationsbeslut

Delegationsprotokoll cirkuleras vid mötet.

MALMÖ

### Kyrkorådet Protokoll 2024-03-18

Sida 3

### § 50 Ekonomi – bokslut: preliminärt resultat för 2023 och budgetdirektiv 2025

Informationsärende rörande bokslutet för 2023 och budgetdirektiv för 2025.

Av § 62 i kyrkorådets arbetsutskotts protokoll från sammanträdet den 4 mars 2024 framgår att arbetsutskottet beslutar att tacka för informationen.

Henrik Nilsson föredrar ärendet och svarar på frågor. Ärendet diskuteras.

Kyrkorådets beslut

Kyrkorådet beslutar att lägga informationen till handlingarna.

<u>Beslutsunderlag</u> Budgetdirektiv 2025.

MALMÖ

### Kyrkorådet Protokoll 2024-03-18

### § 51 Kyrkliga textilier Lockarps kyrka

Fosie församling med församlingsherde uppmärksammades, i samband med förvaltningsvisitationen våren 2023, om att det fortsatt fanns kvar kyrkliga textilier i Lockarps kyrka. Lockarps kyrka har inte använts av församlingen under flera år. Vid upptäckten av textilierna visade det sig att dessa är i mycket dåligt skick och behöver åtgärdas för att inte de kyrkohistoriska värdena ska gå förlorade.

Textilkonservator från Lunds domkyrkoförsamling har inspekterat textilierna och lämnat ett åtgärdsförlag. Hon menar att både rengöring och flytt av textilier bör ske skyndsamt.

Barnkonsekvensanalys är gjord.

Av § 63 i kyrkorådets arbetsutskotts protokoll från sammanträdet den 4 mars 2024 framgår att arbetsutskottet beslutar att föreslå kyrkorådet besluta att godkänna att åtgärder på textilier från Lockarps kyrka till en summa om 400.000 SEK enligt offert från Cajsa Hallgren genomförs och ska belasta fastighetsavdelningens budget, att uppdra fastighetschefen Lena Winbladh att söka KAE för åtgärderna, och att uppdra Lena Winbladh att uppdatera vård- och underhållsplanen gällande kyrkliga inventarier.

### Kyrkorådets beslut

Kyrkorådet beslutar

att godkänna att åtgärder på textilier från Lockarps kyrka till en summa om 400.000 SEK enligt offert från Cajsa Hallgren genomförs och ska belasta fastighetsavdelningens budget,

att uppdra fastighetschefen Lena Winbladh att söka KAE för åtgärderna, och

att uppdra Lena Winbladh att uppdatera Lockarps vård- och underhållsplan och i SACER gällande kyrkliga inventarier (att textilierna flyttas ut ur Lockarps kyrka och in i Oxies församlingshem).

Beslutsunderlag Ärendeblad, Skadeinventering av textilier i Lockarps kyrka 2023, Kostnadsberäkning Konservering Lockarp, Offert SE230488 förvaring, Antikvariskt utlåtande angående Lockarps kulturhistoriskt värdefulla textilier, Lockarp textilier åtgärdsförslag, Tillståndsansökan med signatur, Beslut om bifall med villkor, Bilder, och Justerat protokoll från Fosie församlingsråd 2024-02-12.

MALMÖ

### Kyrkorådet Protokoll 2024-03-18

Sida 5

### § 52 S:t Johannes kyrka – ansökan till Malmö Förskönings- och planteringsförening

S:t Johannes kyrkas fasader är under renovering. Naturstenen i fasaden behöver bytas eller renoveras. I år kommer etapp 2 – fasad mot väster (Triangeln) att inledas. 2 av 3 lanterniner (lampor) i sandsten och koppar är helt förstörda och behöver bytas ut. Lanterninerna måste huggas för hand och det är kostsamt, lanterninerna har inte konstruktiv betydelse (varför åtgärden inte inkluderats i KAE ansökan) men är av stort estetiskt värde för upplevelsen av fasaden för både besökare och förbipasserande. Malmö förskönings och planteringsförening kan bevilja bidrag till sådana åtgärder.

Av § 64 i kyrkorådets arbetsutskotts protokoll från sammanträdet den 4 mars 2024 framgår att arbetsutskottet beslutar att föreslå kyrkorådet att besluta att uppdra fastighetschefen Lena Winbladh att söka bidrag för åtgärder på S:t Johannes kyrkas entréfasad från Malmö förskönings och planteringsförening.

Kyrkorådets beslut

Kyrkorådet beslutar

att uppdra fastighetschef Lena Winbladh att söka bidrag för åtgärder på S:t Johannes kyrkas entréfasad från Malmö förskönings- och planteringsförening.

<u>Beslutsunderlag</u> Ärendeblad, Barnkonsekvensanalys, Beräkning Lanternin sten, och Beskrivning Dekorsten.

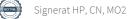

MALMÖ

### Kyrkorådet Protokoll 2024-03-18

Sida 6

### § 53 Protokoll från fastighetsberedningens sammanträde

Fastighetsberedningens protokoll tillställs kyrkorådet för kännedom.

Av § 65 i kyrkorådets arbetsutskotts protokoll från sammanträdet den 4 mars 2024 framgår att arbetsutskottet beslutar att lägga protokollet till handlingarna.

Carina Nilsson föredrar ärendet. Ärendet diskuteras.

### Kyrkorådets beslut

Kyrkorådet beslutar

att lägga protokollet till handlingarna.

<u>Beslutsunderlag</u> Ärendeblad, Protokoll Fastighetsberedningen 240131.

### § 54 Protokoll från kyrkogårdsberedningens sammanträde

Kyrkogårdsberedningens protokoll tillställs kyrkorådet för kännedom.

Av § 66 i kyrkorådets arbetsutskotts protokoll från sammanträdet den 4 mars 2024 framgår att arbetsutskottet beslutar att lägga protokollet till handlingarna.

Erika Kvist föredrar ärendet. Hon och Bengt Persson svarar på frågor. Ärendet diskuteras.

Kyrkorådets beslut

Kyrkorådet beslutar

att lägga protokollet till handlingarna.

<u>Beslutsunderlag</u> Ärendeblad, och Protokoll kyrkogårdsberedningen 2024-02-01.

MALMÖ

### Kyrkorådet Protokoll 2024-03-18

### § 55 Kallad till kärlek

Den 10 - 11 september 2024 bjuder Lunds stift in till Kyrkdagar 2024: Kallad till kärlek i Lund. Dagarna är för alla som arbetar i kyrkan, är ideell, förtroendevald eller kyrkobesökare i Lunds stift. Det är ett intressant program och det vore värdefullt för Svenska Kyrkan i Malmös fortsatta utveckling att så många förtroendevalda som möjligt gick på detta, för att få inspiration och för att nätverk med deltagare från andra delar av Lunds stift. Kostnaden är 600 kr per deltagare.

Mer information finns på Kornet: "Kallad till kärlek" - höstens stora konferens i Lund (eller på https://www.svenskakyrkan.se/lundsstift/kyrkdagar-2024---kallad-till-karlek).

Av § 70 i kyrkorådets arbetsutskotts protokoll från sammanträdet den 4 mars 2024 framgår att arbetsutskottet beslutar att föreslå kyrkorådet besluta att förtroendevalda i Svenska Kyrkan Malmö uppmuntras att delta i konferensen "Kallad till Kärlek" 10-11 september i Lund, att Svenska kyrkan Malmö bekostar avgiften för konferensen för förtroendevalda, att reseersättning utgår för resa med kollektivtrafik, och att ersättning utgår för förlorad arbetsinkomst för deltagande i konferensen max 8h per dag.

Barnkonsekvensanalys är gjord.

Mattias Olsson föredrar ärendet och svarar på frågor. Ärendet diskuteras.

### Kyrkorådets beslut

Kyrkorådet beslutar

- att förtroendevalda i Svenska Kyrkan Malmö uppmuntras att delta i konferensen "Kallad till Kärlek" 10 - 11 september i Lund,
- att Svenska kyrkan Malmö bekostar avgiften för konferensen för förtroendevalda,
- att reseersättning utgår för resa med kollektivtrafik, och
- att ersättning utgår för förlorad arbetsinkomst för deltagande i konferensen max 8h per dag.

Beslutsunderlag Ärendeblad.

MALMÖ

#### Kyrkorådet Protokoll 2024-03-18

### § 56 Delegationsordningen, kyrkorådet

Föreslagen delegationsordning är en reviderad version av den som fastställdes av kyrkorådet den 6 december 2021 och som uppdaterades under juni 2023 för HR. Detta har genomförts i syfte att anpassa delegationsordningen till den nya organisationen som under 2023 har arbetats fram. Detta dokument är enbart den delegation som görs av kyrkorådet.

Av § 67 i kyrkorådets arbetsutskotts protokoll från sammanträdet den 4 mars 2024 framgår att arbetsutskottet beslutar att föreslå kyrkorådet besluta att fastställa föreslagen delegationsordning, att den ska gälla från och med den 1 april 2024, och att detta beslut från och med den 1 april 2024 ersätter samtliga tidigare av kyrkorådet beslutade delegationsordningar.

Barnkonsekvensanalys är gjord.

Mattias Olsson föredrar ärendet och svarar på frågor. Ärendet diskuteras. Diskussion förs bland annat kring formuleringen i punkt 2.2 och formuleringarna i preambeln rörande hur delegation får ske.

Ingrid Petersson yrkar att andra strecksatsen i andra stycket under rubriken "Hur delegation får ske" på första sidan i delegationsordningens preambel ska strykas.

Markus Romedahl, Ingrid Petersson och Mats Högelius yrkar att ärendet ska återremitteras.

Ordförande ställer proposition på om ärendet ska återremitteras för fortsatt beredning utifrån vad som framgår ovan och att även andra frågeställningar inte hunnit diskuteras tillräckligt. Hon finner att kyrkorådet beslutat att göra så.

Samtliga ledamöter uppmanas att inkomma med sina frågor rörande delegationsordningarna skriftligen till kansliet som senast klockan 12.00 torsdagen den 21 mars 2024.

### Kyrkorådets beslut

Kyrkorådet beslutar

att återremittera ärendet för fortsatt beredning utifrån vad som angetts ovan.

Beslutsunderlag Ärendeblad, Delegationsordningen Kyrkorådet, Protokoll KR 2021-12-06 m. bilaga, Protokoll KR 230626 § 125, Delegationsordning register, och Delegationsordning personal rev 20230626.

MALMÖ

### Kyrkorådet Protokoll 2024-03-18

### § 57 Delegationsordningen, kyrkofullmäktige

Under arbetet med kyrkorådets delegationsordning noterade tjänstemännen att även delegationsordningen som beslutades av kyrkofullmäktige den 2 november 2021 behöver revideras utifrån aktuella samhällsförändringar och verksamhetens behov.

Av § 68 i kyrkorådets arbetsutskotts protokoll från sammanträdet den 4 mars 2024 framgår att arbetsutskottet beslutar att föreslå kyrkorådet besluta att föreslå kyrkofullmäktige besluta att fastställa föreslagen delegationsordning, att den ska gälla från och med den 3 juni 2024, och att detta beslut från och med den 3 juni 2024 ersätter samtliga tidigare av kyrkofullmäktige beslutade delegationsordningar.

Kyrkorådets beslut

Kyrkorådet beslutar att återremittera ärendet för fortsatt beredning utifrån att ärendet rörande delegationen från kyrkorådet återremitterats.

<u>Beslutsunderlag</u> Ärendeblad, Delegationsordning KFM, Barnkonsekvensanalys av delegationsordning KFM, och Protokoll KFM 2021-11-02 m. handling.

MALMÖ

### Kyrkorådet Protokoll 2024-03-18

### § 58 Firmateckningsrätten

Svenska kyrkan Malmö föreslås en förnyad ordning för firmateckning. Den nya ordningen innehåller färre firmatecknare jämfört med den förra.

Av misstag har det under § 69 i kyrkorådets arbetsutskotts protokoll från sammanträdet den 4 mars 2024 fallit bort att arbetsutskottet föreslår kyrkorådet besluta att. Den korrekta lydelsen av aktuell paragrafs beslutsformulering borde varit att arbetsutskottet beslutar föreslå kyrkorådet besluta

1. att Malmö pastorats (252003-1051) firma, fr. o. m. 1 april 2024, tecknas i följande konstellationer:

- av kyrkorådets ordförande Helén Persson och kyrkoherden Gunilla Hallonsten i förening,
- av kyrkorådets ordförande Helén Persson i förening med antingen kyrkogårdschefen Erika Kvist eller ekonomichefen Henrik Nilsson, och
- av kyrkoherden Gunilla Hallonsten i förening med antingen kyrkogårdschefen Erika Kvist eller ekonomichefen Henrik Nilsson, och

2. att detta beslut fr.o.m. 1 april 2024 ersätter samtliga tidigare beslut rörande vem som kan teckna Malmö pastorats (252003-1051) firma.

### Kyrkorådets beslut

Kyrkorådet beslutar

1. att Malmö pastorats (252003-1051) firma, fr. o. m. 1 april 2024, tecknas i följande konstellationer

- av kyrkorådets ordförande Helén Persson och kyrkoherden Gunilla Hallonsten i förening,
- av kyrkorådets ordförande Helén Persson i förening med antingen kyrkogårdschefen Erika Kvist eller ekonomichefen Henrik Nilsson, och
- av kyrkoherden Gunilla Hallonsten i förening med antingen kyrkogårdschefen Erika Kvist eller ekonomichefen Henrik Nilsson.

2. att detta beslut fr.o.m. 1 april 2024 ersätter samtliga tidigare beslut rörande vem som kan teckna Malmö pastorats (252003-1051) firma.

<u>Beslutsunderlag</u> Ärendeblad, och Barnkonsekvensanalys.

MALMÖ

Kyrkorådet Protokoll 2024-03-18

### § 59 Utdrag ur Lunds stifts domkapitels sammanträdesprotokoll

Utdrag ur Lunds stifts domkapitels sammanträdesprotokoll tillställs för kännedom.

Av § 60 i kyrkorådets arbetsutskotts protokoll från sammanträdet den 4 mars 2024 framgår att arbetsutskottet beslutar att lägga utdraget till handlingarna.

#### Kyrkorådets beslut

Kyrkorådet beslutar att lägga utdraget till handlingarna.

<u>Beslutsunderlag</u> Ärendeblad, och Utdrag ur Lunds stifts domkapitels sammanträdesprotokoll från den 7 februari 2024.

### § 60 Protokoll från kyrkorådets sammanträde

Protokoll över sammanträde med kyrkorådet tillställs för kännedom.

Kyrkorådets beslut

Kyrkorådet beslutar att lägga protokollet till handlingarna.

<u>Beslutsunderlag</u> Ärendeblad, och Protokoll KR 2024-02-26.

### § 61 Protokoll från kyrkorådets arbetsutskotts sammanträde

Protokoll över sammanträde med kyrkorådet arbetsutskott tillställs för kännedom.

Kyrkorådets beslut

Kyrkorådet beslutar att lägga protokollet till handlingarna.

<u>Beslutsunderlag</u> Ärendeblad, och Protokoll KR AU 2024-03-04.

MALMÖ

### Kyrkorådet Protokoll 2024-03-18

### § 62 Krigsorganisation och krigsplacering

Gunilla Hallonsten föredrar ärendet rörande krigsorganisation och krigsplacering.

### Kyrkorådets beslut

Kyrkorådet beslutar att godkänna informationen.

### § 63 Följeforskningsprocessen

Albin Tanke lämnade muntlig information rörande en skriftlig rapport som lämnades ut till kyrkorådet i samband med att aktuellt sammanträde påbörjades. Den skriftliga rapporten kommer att följas upp under nästkommande sammanträde.

### § 64 Uppsägning av arrende

Informationsärende avseende uppsägning av arrende.

Av § 61 i kyrkorådets arbetsutskotts protokoll från sammanträdet den 4 mars 2024 framgår att arbetsutskottet beslutar att lägga uppsägningarna till handlingarna.

Helen Persson föredrar ärendet.

### Kyrkorådets beslut

Kyrkorådet beslutar att godkänna informationen kring arrendeuppsägningarna.

<u>Beslutsunderlag</u> Ärendeblad, och Uppsägningar.

### § 65 Biskopsvisitationen

Helén Persson informerar kyrkorådet om vad som förevarit under biskopsvisitationen.

### § 66 Sammanträdet avslutade

Ordförande förklarar sammanträdet avslutat.

### Verifikat

Transaktion 09222115557513483491

### Dokument

**Protokoll KR 2024-03-18** Huvuddokument 12 sidor *Startades 2024-03-22 11:40:39 CET (+0100) av Mattias Olsson (MO1) Färdigställt 2024-03-22 20:00:50 CET (+0100)* 

### Initierare

Mattias Olsson (MO1) Svenska kyrkan Malmö Org. nr 252003-1051 *mattias.olsson@svenskakyrkan.se* +46763082592

### Signerare

Helén Persson (HP) Helen.Persson@svenskakyrkan.se +46733442784 Signerade 2024-03-22 20:00:50 CET (+0100)

### Mattias Olsson (MO2)

mattias.olsson@svenskakyrkan.se +46763082592 Signerade 2024-03-22 11:41:07 CET (+0100) **Carina Nilsson (CN)** *Carina.Nilsson5@svenskakyrkan.se* +46702465038 *Signerade 2024-03-22 13:15:55 CET (+0100)* 

Detta verifikat är utfärdat av Scrive. Information i kursiv stil är säkert verifierad av Scrive. Se de dolda bilagorna för mer information/bevis om detta dokument. Använd en PDF-läsare som t ex Adobe Reader som kan visa dolda bilagor för att se bilagorna. Observera att om dokumentet skrivs ut kan inte integriteten i papperskopian bevisas enligt nedan och att en vanlig papperutskrift saknar innehållet i de dolda bilagorna. Den digitala signaturen (elektroniska förseglingen) säkerställer att integriteten av detta dokument, inklusive de dolda bilagorna, kan bevisas matematiskt och oberoende av Scrive. För er bekvämlighet tillhandahåller Scrive även en tjänst för att kontrollera dokumentets integritet automatiskt på: https://scrive.com/verify

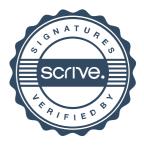